FD

e.

平成 14 10 31

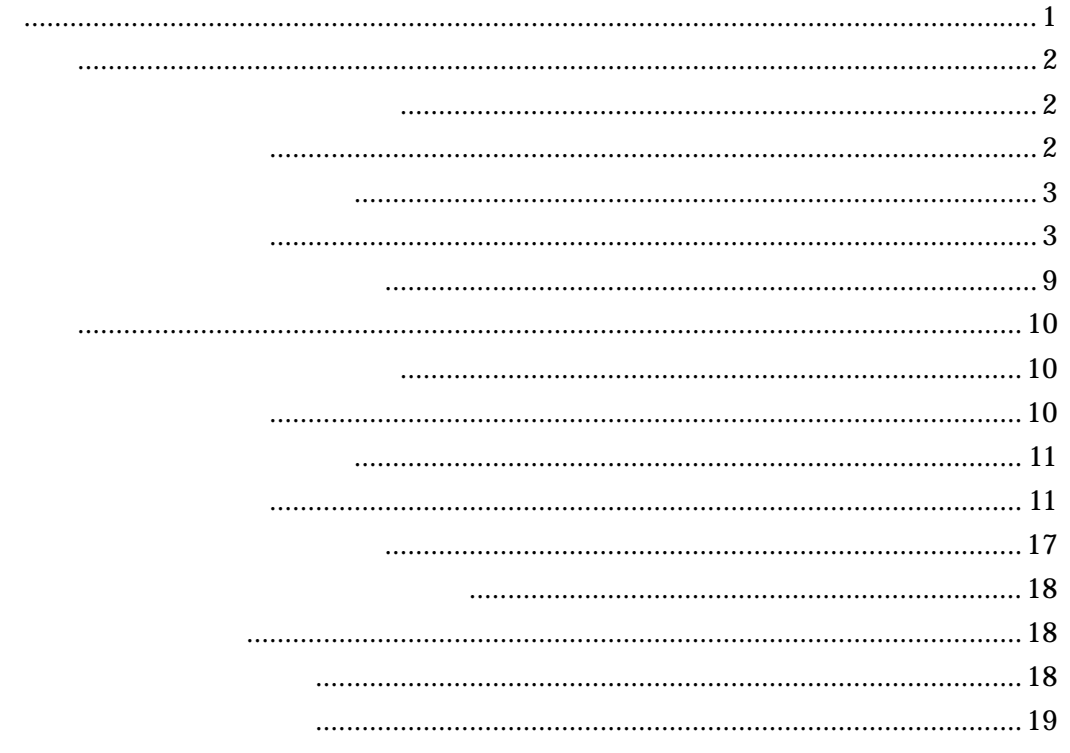

<span id="page-2-0"></span>14 10 25

E

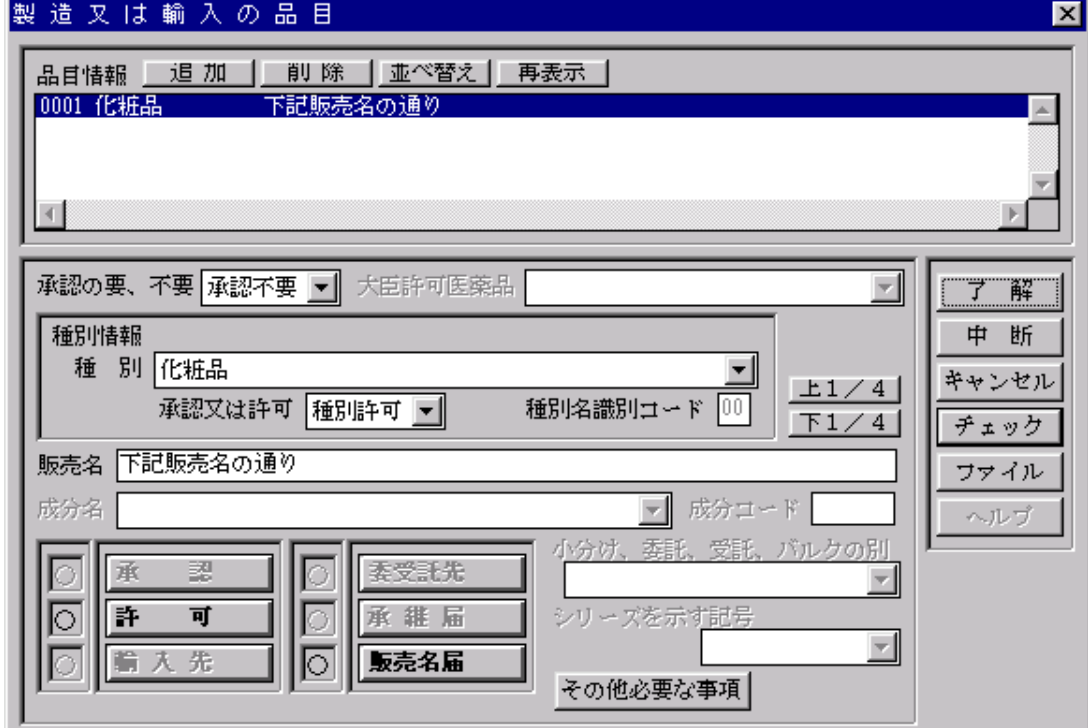

<span id="page-3-0"></span> $\mathbf \Gamma$ 

2

1  $\blacksquare$ 

 $\overline{a}$ 

<span id="page-4-0"></span>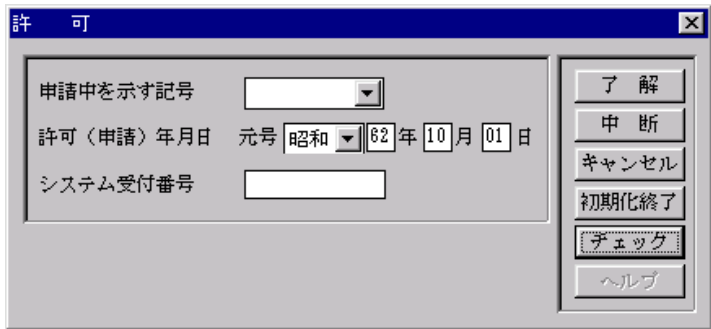

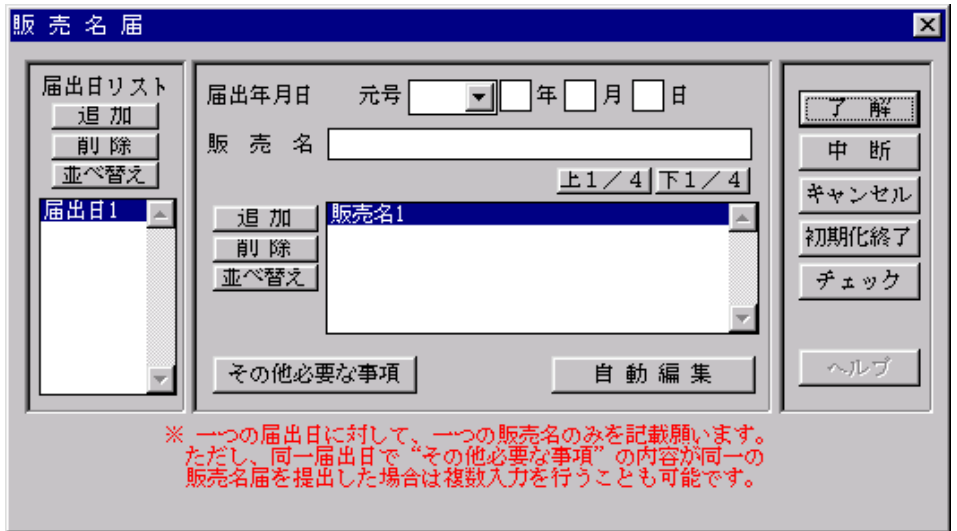

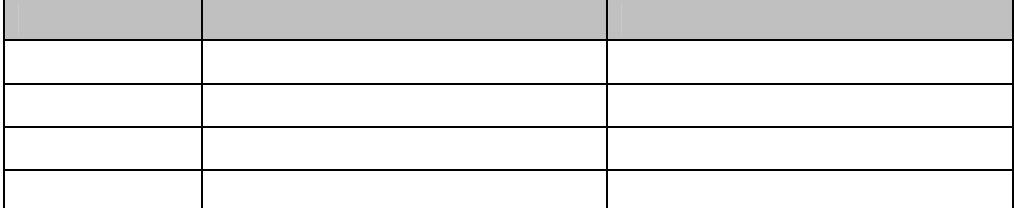

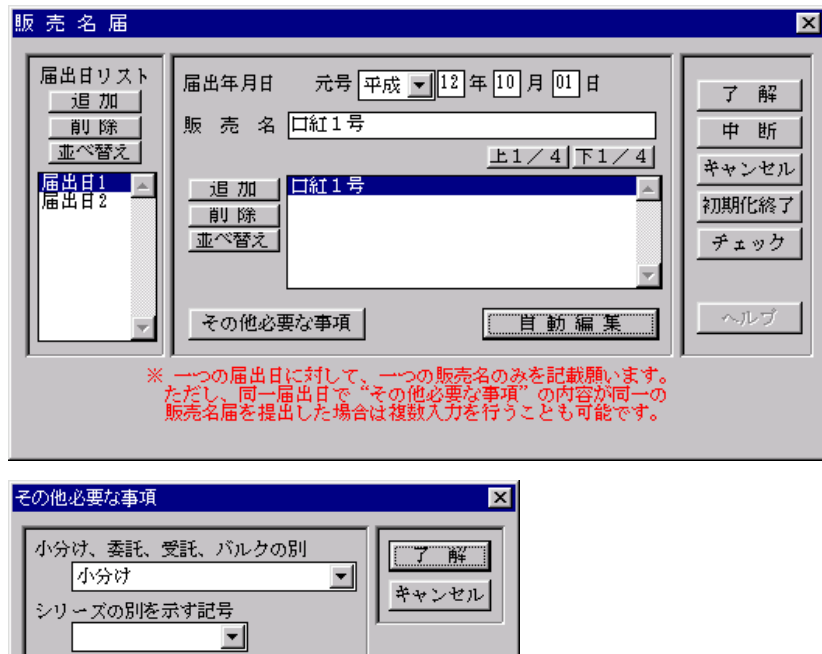

輸入先

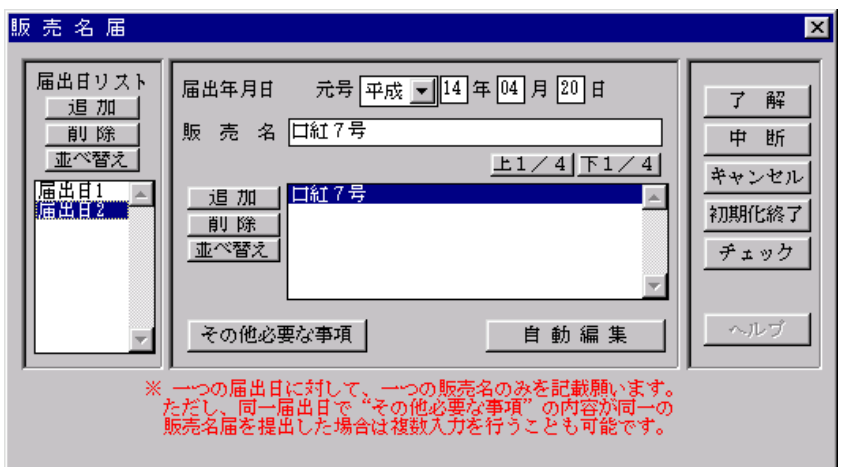

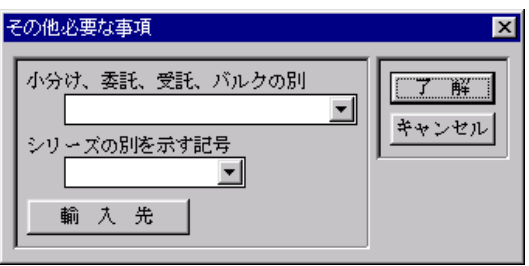

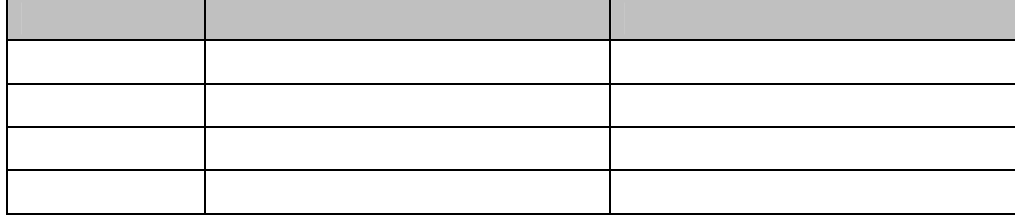

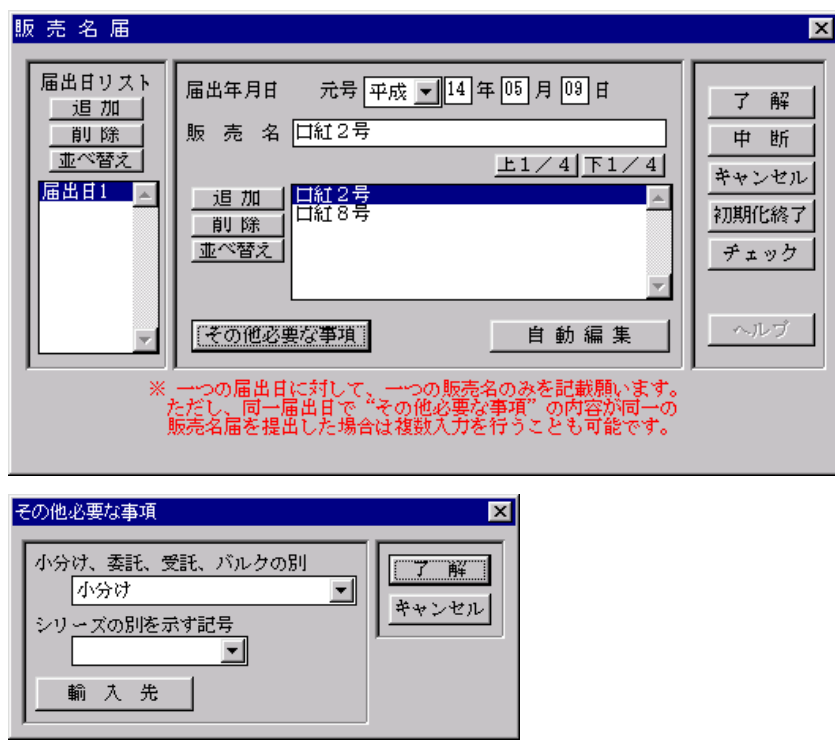

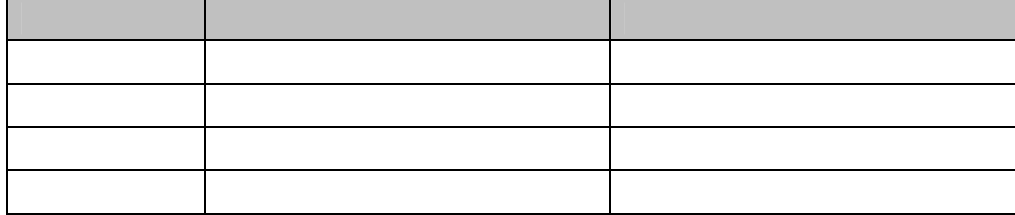

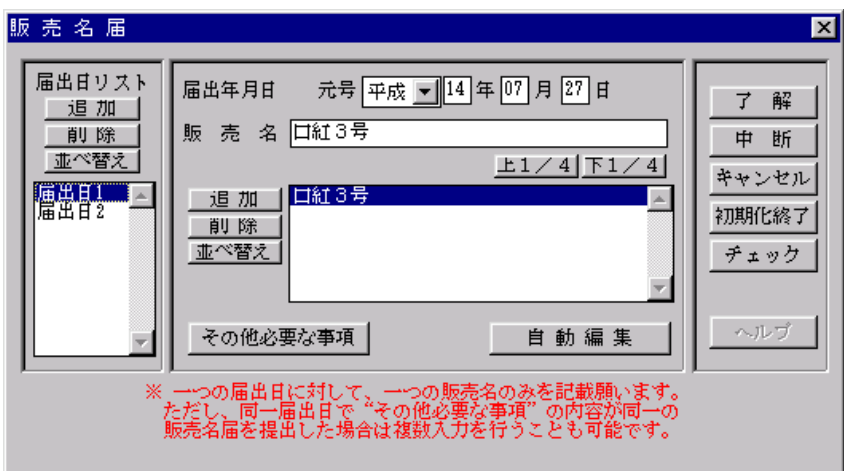

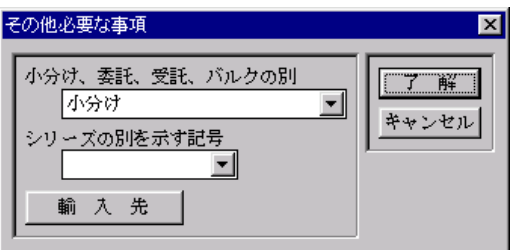

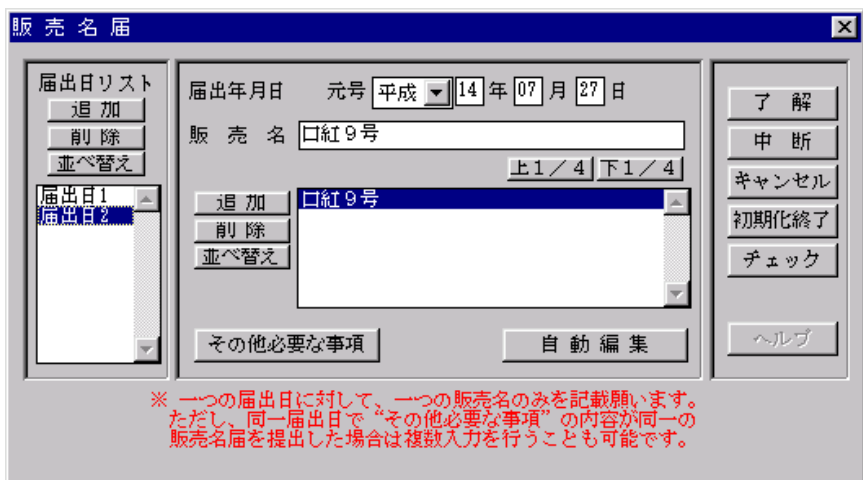

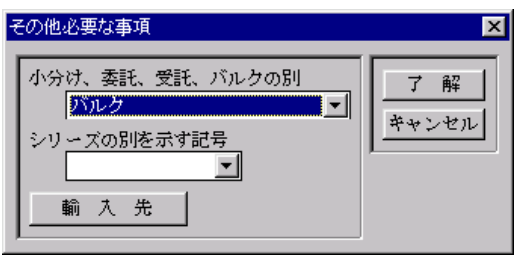

<span id="page-10-0"></span>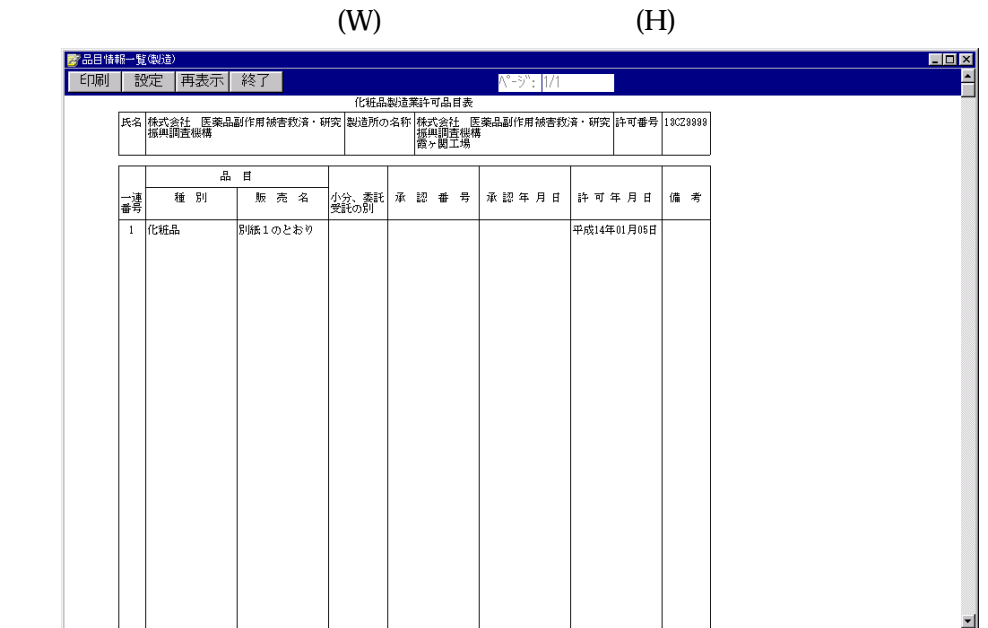

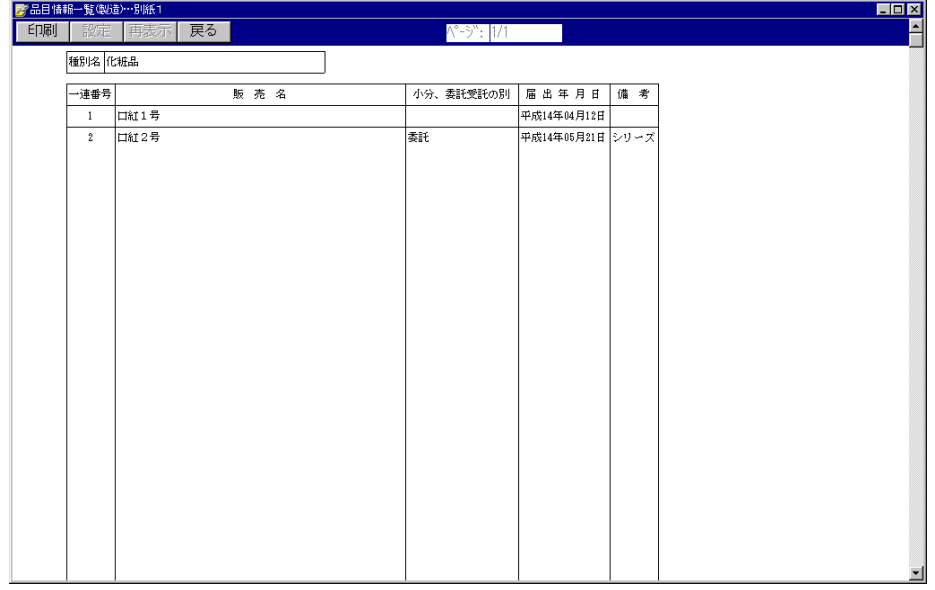

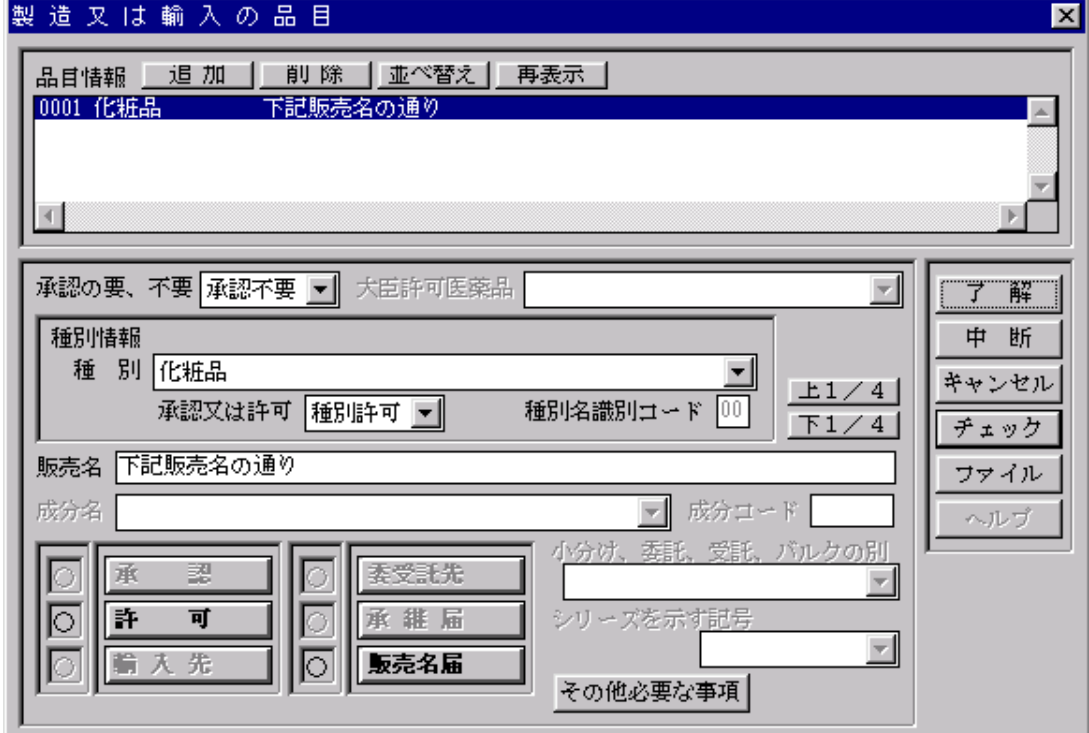

<span id="page-11-0"></span> $\sim$ 

10

2  $\sim$ 

 $\overline{a}$ 

<span id="page-12-0"></span>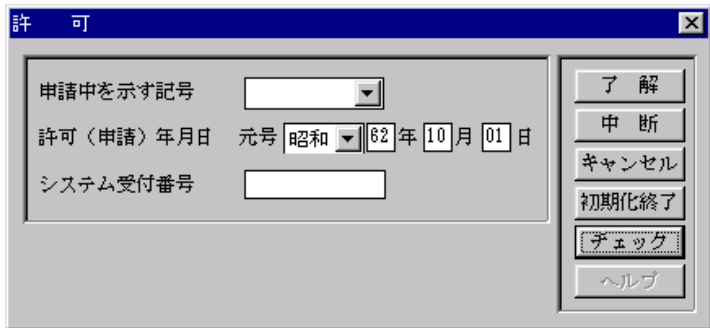

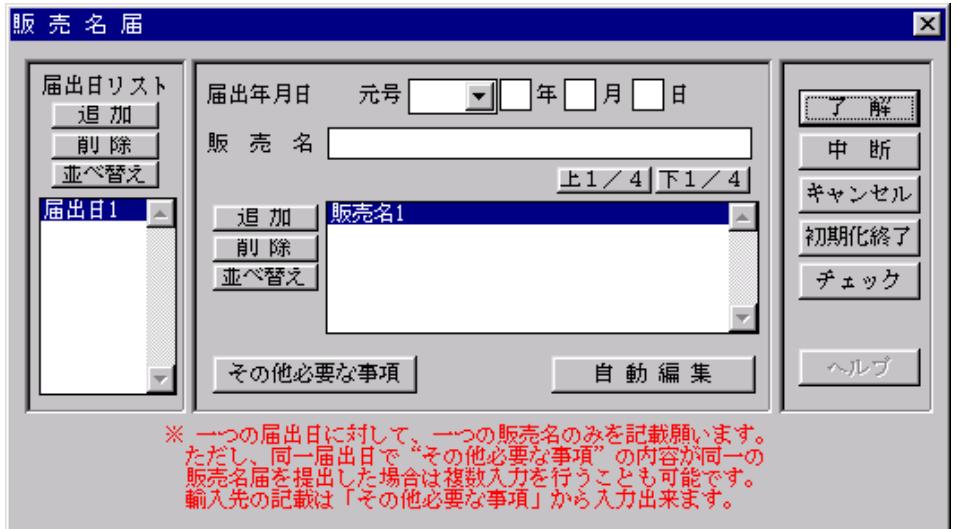

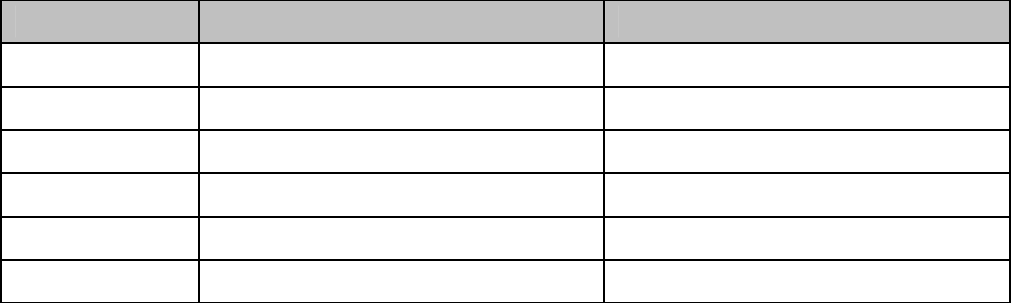

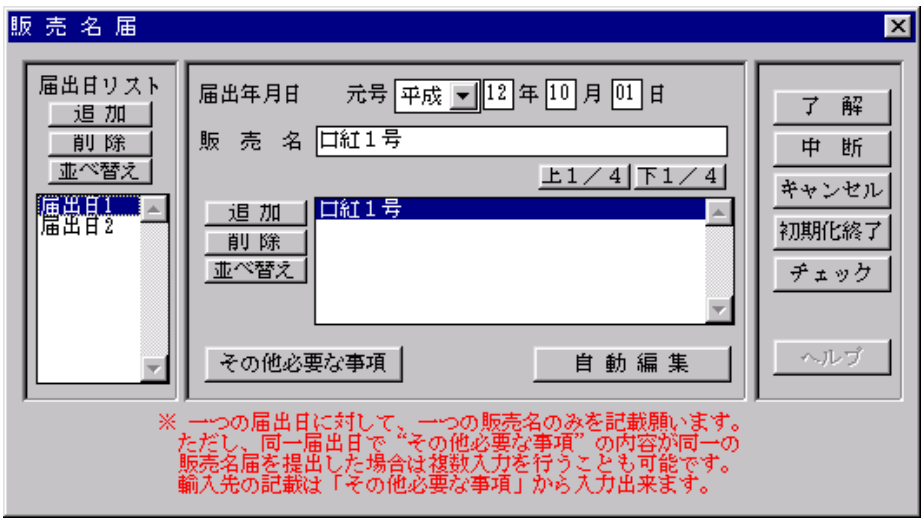

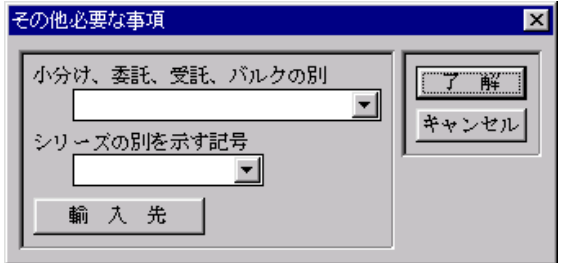

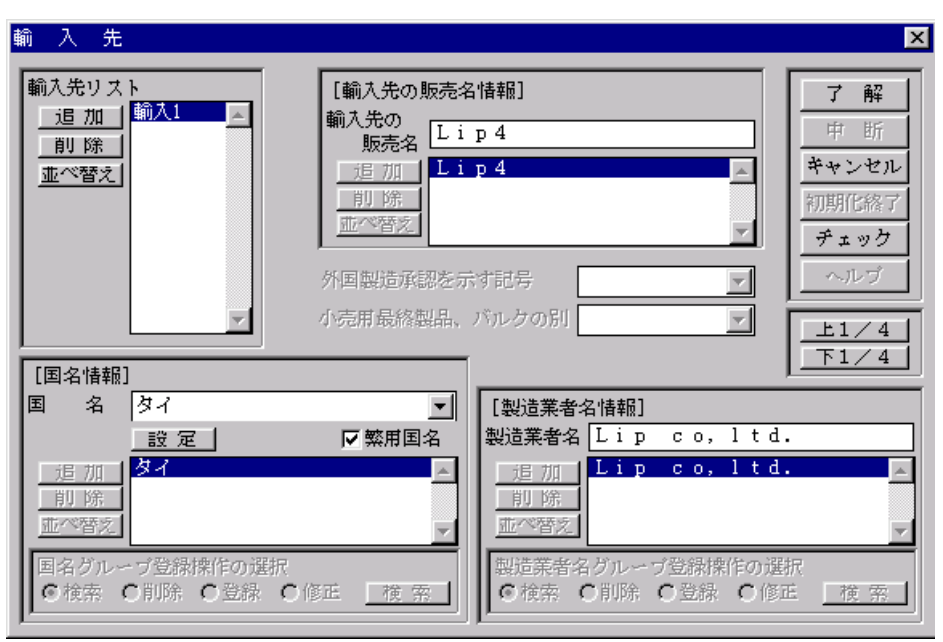

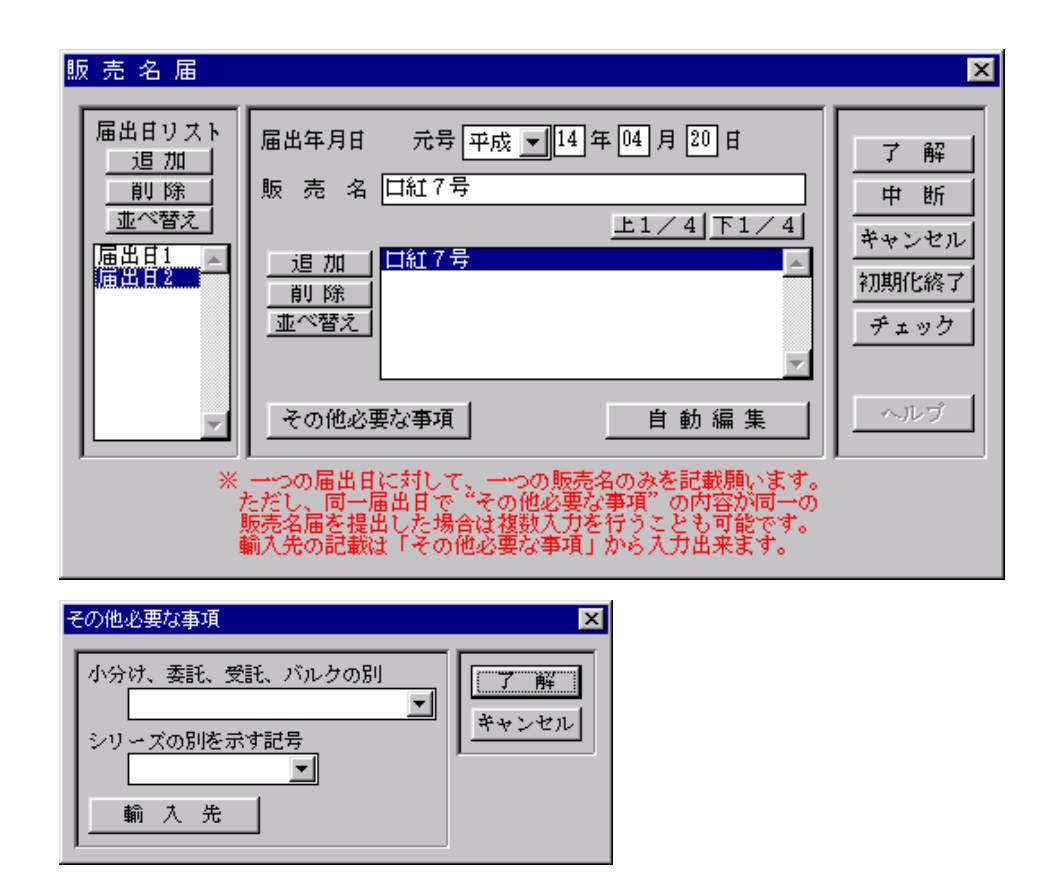

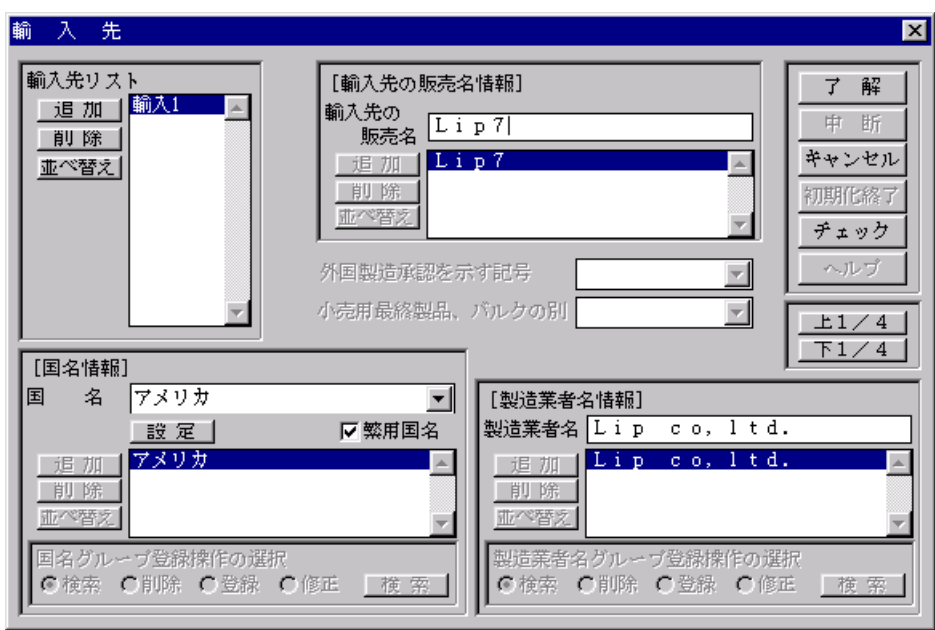

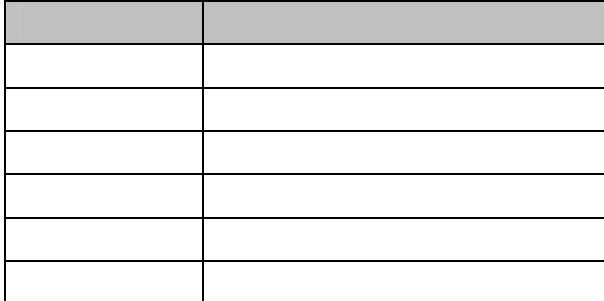

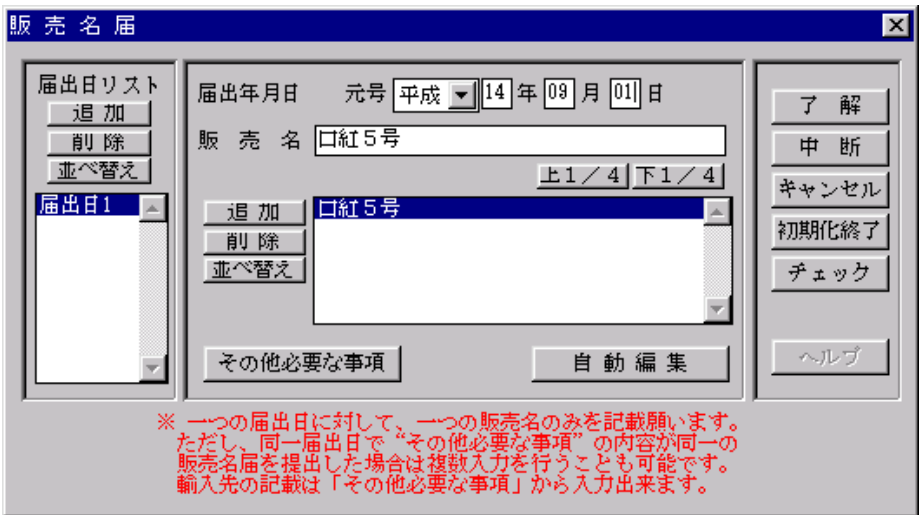

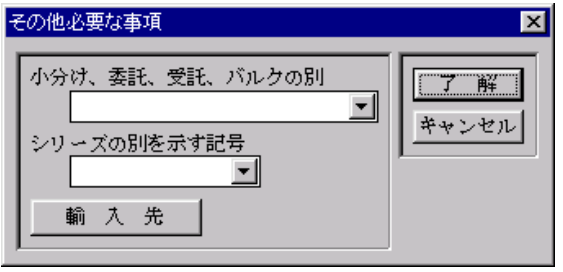

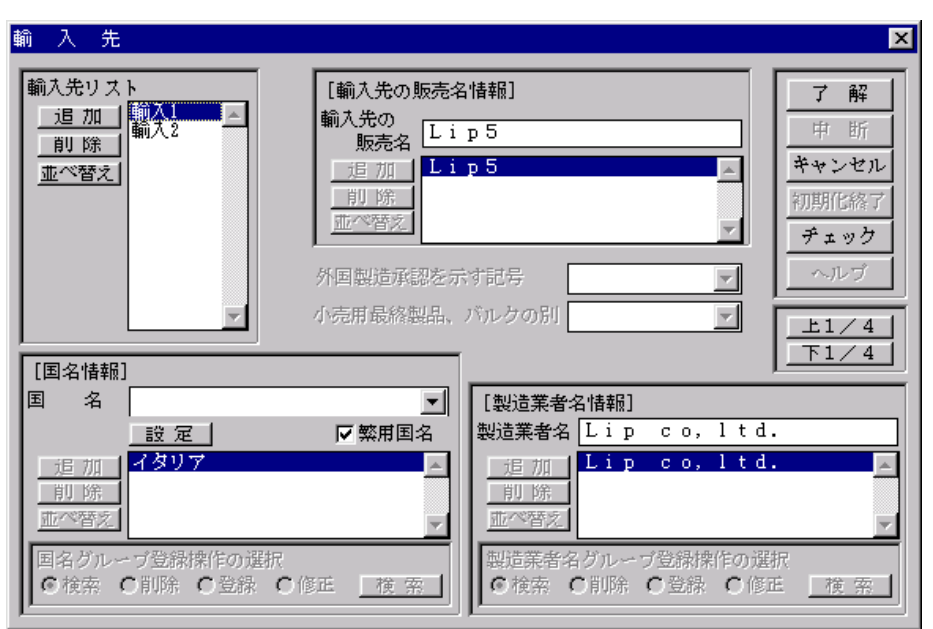

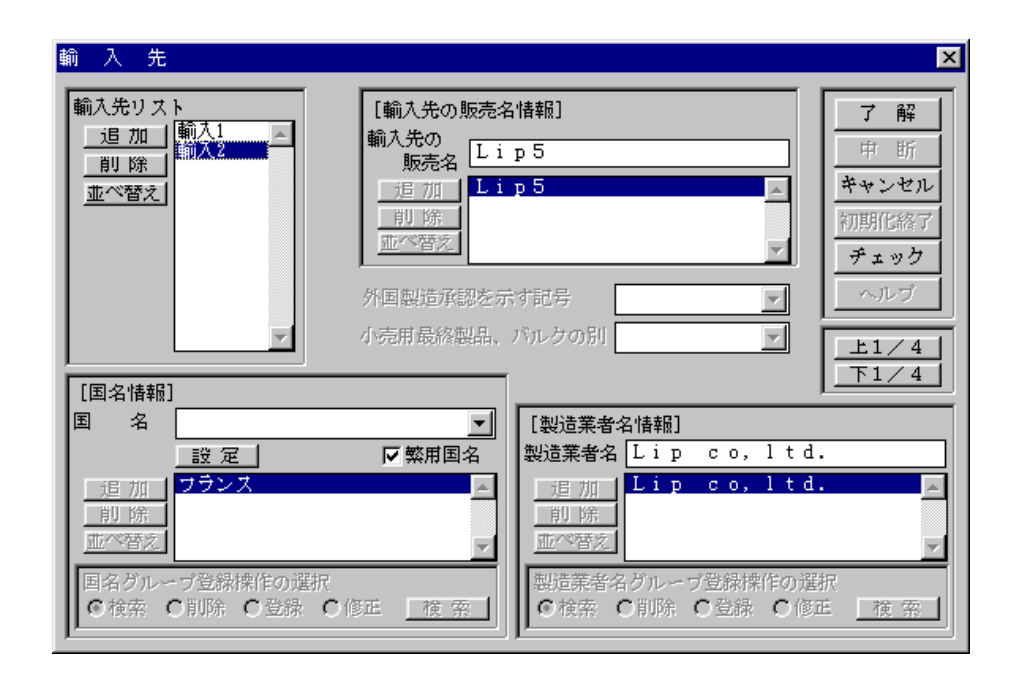

<span id="page-18-0"></span>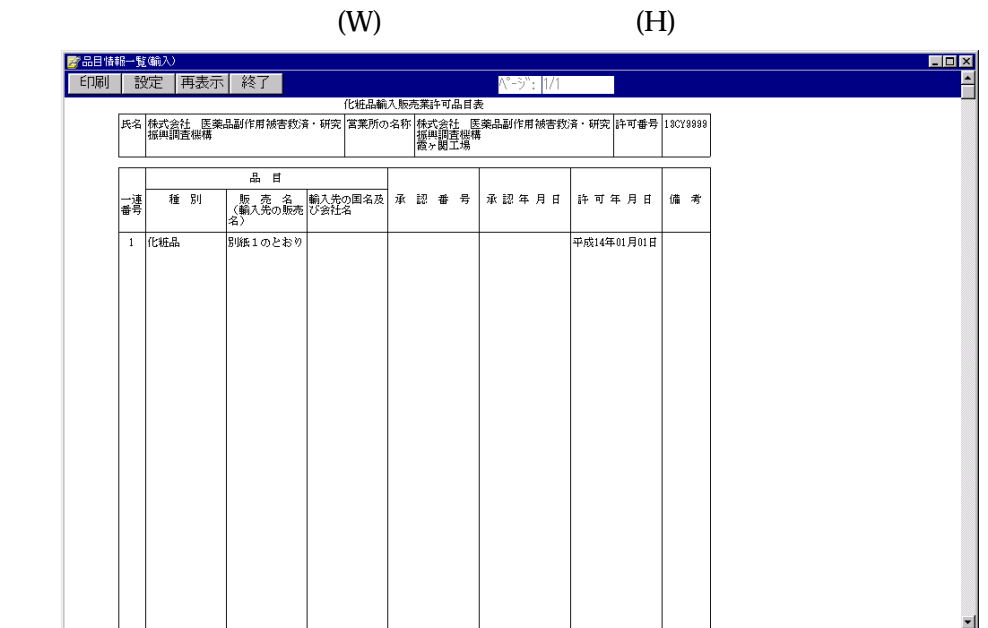

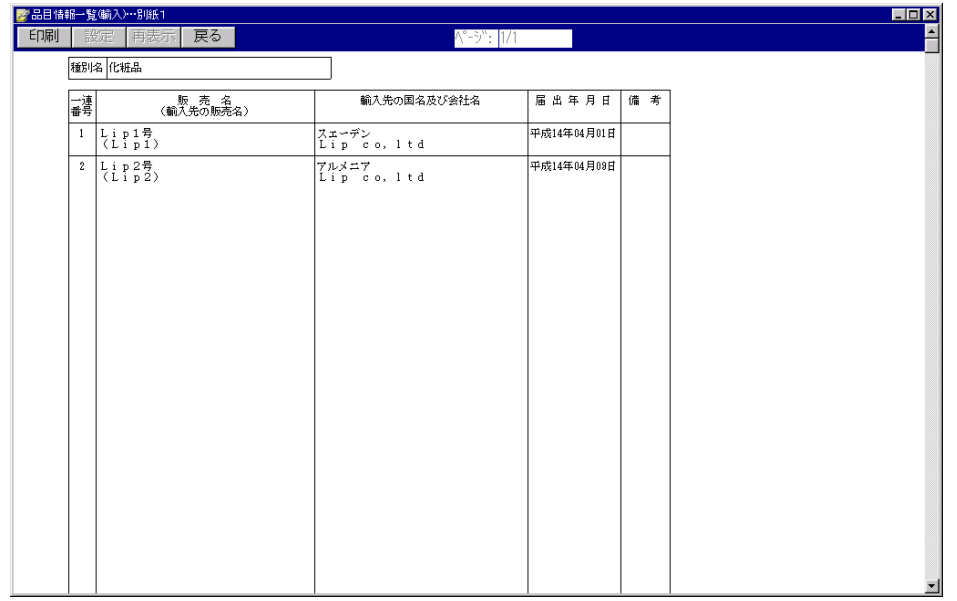

<span id="page-19-0"></span>容と同様です。 http://web.fd-shinsei.go.jp/iyaku\_sinment.htm

 $\operatorname{SGML}$ 

**SGML** 

FD **FD** 

1. Windows The FD トラックス トラックス トラックス トラックス トラックス トラックス トラックス ドラックス トラックス ドラックス ドラックス ドラックス ドラックス しゅうしょく せいきょうしょく

6.101S0001.DTA 101S0001.FMT 101S0001.HED <span id="page-20-0"></span>1. Windows The FD **FD FD FD** 

l

 $DTA$   $101S0001.DTA$